# **Computer Graphics**

#### **Prof. Feng Liu**

#### **Fall 2018**

<http://www.cs.pdx.edu/~fliu/courses/cs447/>

**10/25/2018**

#### Last time

#### □ Clipping

# Today

- **□ Rasterization**
- $\Box$  In-class Mid-term
	- November 1
	- Close-book exam
	- Notes on 1 page of A4 or Letter size paper

#### Where We Stand

- $\Box$  At this point we know how to:
	- Convert points from local to screen coordinates
	- Clip polygons and lines to the view volume
- $\Box$  Next thing:
	- Determine which pixels to fill for any given point, line or polygon

## Drawing Points

- $\Box$  When points are mapped into window coordinates, they could land anywhere – not just at a pixel center
- $\Box$  Solution is the simple, obvious one
	- Map to window space
	- Fill the closest pixel
	- Can also specify a radius fill a square of that size, or fill a circle
		- $\Box$  Square is faster

# Drawing Points (2)

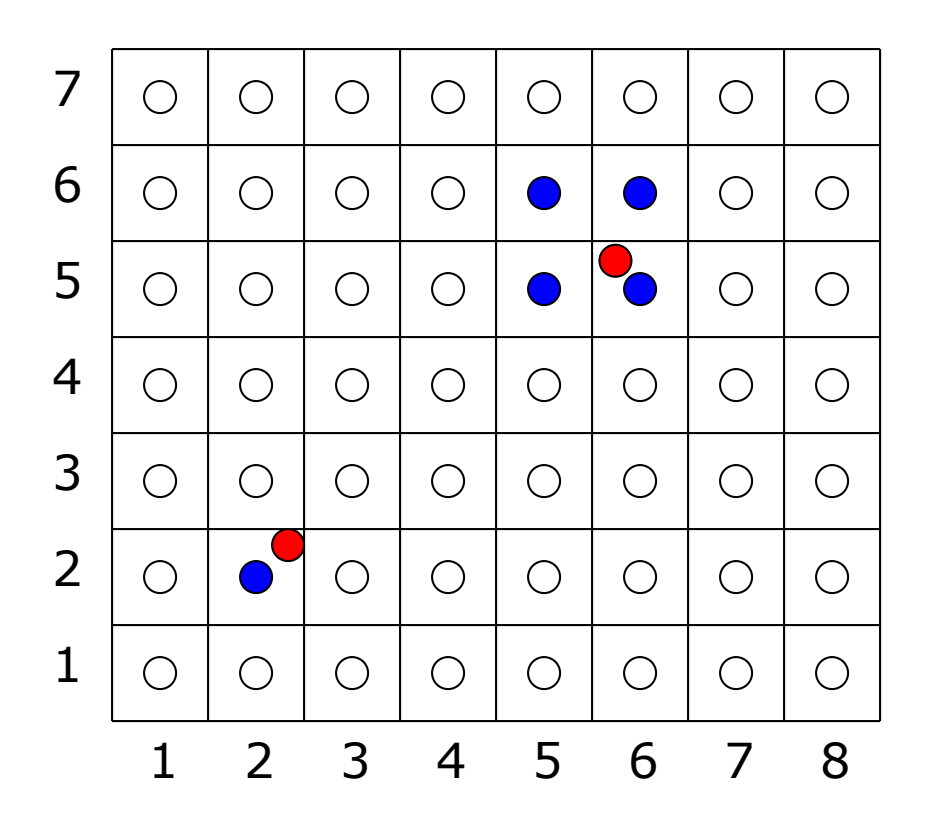

# Drawing Lines

- $\Box$  Task: Decide which pixels to fill (samples to use) to represent a line
- $\Box$  We know that all of the line lies inside the visible region (clipping gave us this!)

#### Line Drawing Algorithms

- **C** Consider lines of the form  $y=m x + c$ , where  $m=\Delta y/\Delta x$ ,  $0 \leq m \leq 1$ , integer coordinates
	- All others follow by symmetry, modify for real numbers
- $\Box$  Variety of slow algorithms (Why slow?):
	- step x, compute new y at each step by equation, rounding:
	- step x, compute new y at each step by adding m to old y, rounding:

$$
x_{i+1} = x_i + 1
$$
,  $y_{i+1} = round(mx_{i+1} + b)$   
 $x_{i+1} = x_i + 1$ ,  $y_{i+1} = round(y_i + m)$ 

### Bresenham's Algorithm Overview

- Aim: For each  $x$ , plot the pixel whose y-value is closest to the line
- □ Given  $(x_i, y_j)$ , must choose from either  $(x_i+1, y_i+1)$  or  $(x_i+1, y_j)$
- Idea: compute a *decision variable* 
	- Value that will determine which pixel to draw
	- Easy to update from one pixel to the next
- $\Box$  Bresenham's algorithm is the *midpoint algorithm* for lines
	- Other midpoint algorithms for conic sections (circles, ellipses)

#### Midpoint Methods

- Consider the midpoint between  $(x_i+1,y_i+1)$  and  $(x_i+1,y_i)$
- If it's above the line, we choose  $(x_i+1,y_i)$ , otherwise we choose *(xi+1,yi+1)*

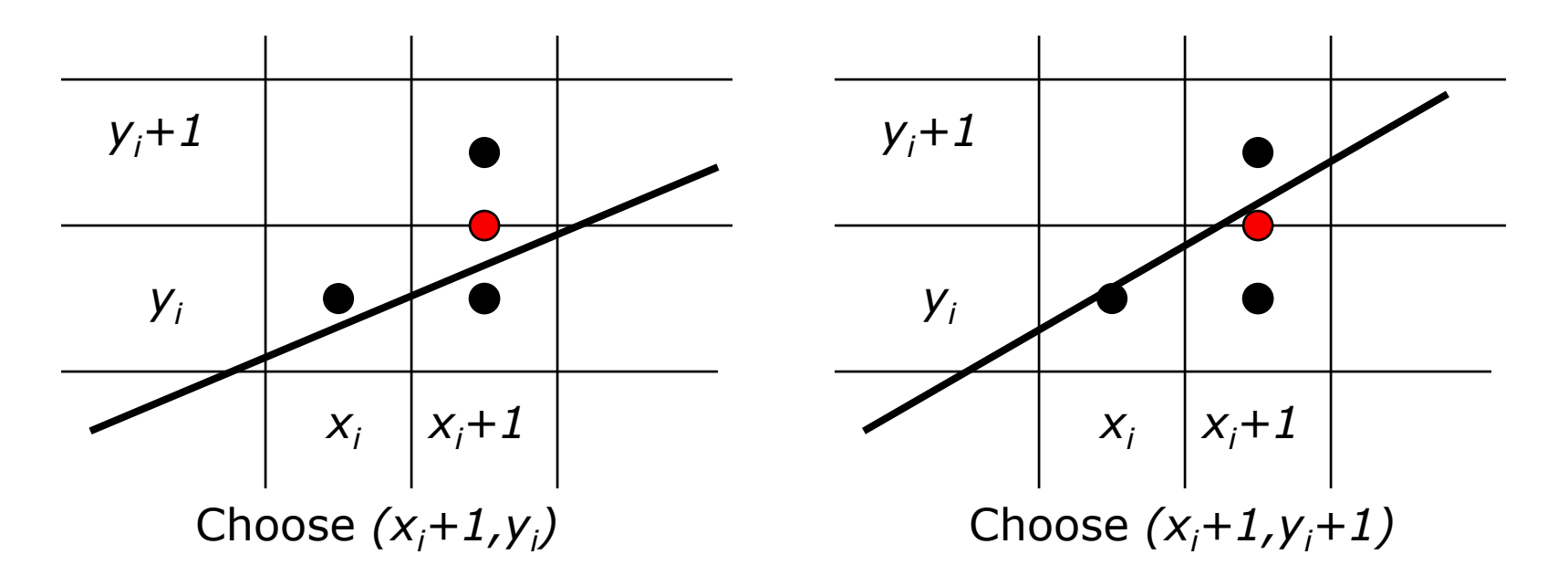

#### Midpoint Decision Variable

- $\Box$  Write the line from  $(x_1, y_1)$  to  $(x_2, y_2)$  in *implicit form:*  $F(x, y) = ax + by + c = \Delta x \cdot y - \Delta y \cdot x + (\Delta y \cdot x_1 - \Delta x \cdot y_1)$ 
	- Assume  $x_1 \leq x_2$

$$
\blacksquare \quad \Delta x = x_2 - x_1, \Delta y = y_2 - y_1
$$

- $\Box$  The value of  $F(x, y)$  tells us where points are with respect to the line  $(x, y) = ax + by + c = \Delta x \cdot y - \Delta y \cdot x + (\Delta y \cdot x_1 - \Delta x \cdot y_1)$ <br>
Assume  $x_1 \le x_2$ <br>  $\Delta x = x_2 \cdot x_1 \Delta y = y_2 \cdot y_1$ <br>
the value of  $F(x, y)$  tells us where points are with<br>
spect to the line<br>  $F(x, y) = 0$  the point is on the line<br>  $F(x, y) > 0$ . The po
	- $F(x, y)=0$ : the point is on the line
	- $F(x, y) > 0$ . The point is above the line
	- $F(x, y) < 0$ . The point is below the line
- $\Box$  The decision variable is the value of  $d_i = 2F(x_i+1, y_i+0.5)$ 
	- The factor of two makes the math easier

#### What Can We Decide?

$$
d_i = 2\Delta xy_i - 2\Delta y(x_i + 1) + 2(\Delta y \cdot x_1 - \Delta x \cdot y_1) + \Delta x
$$

- $\Box$  d<sub>i</sub> positive=> next point at  $(x_i+1,y_i)$
- $\Box$  d<sub>i</sub> negative => next point at  $(x_i+1, y_i+1)$
- $\Box$  At each point, we compute  $d_i$  and decide which pixel to draw
- $\Box$  How do we update it? What is  $d_{i+1}$ ?

#### Updating The Decision Variable

- $\Box$   $d_{k+1}$  is the old value,  $d_k$ , plus an increment:
	- $d_{k+1} = d_k + (d_{k+1} d_k)$
- **If** we chose  $y_{i+1} = y_i + 1$ :  $d_{k+1} = d_k - 2\Delta y + 2\Delta x$
- $\Box$  If we chose  $y_{i+1} = y_i$ :  $d_{k+1} = d_k - 2\Delta y$
- $\Box$  What is  $d_1$  (assuming integer endpoints)?  $d_1 = \Delta x 2\Delta y$ Notice that we don't need c any more

#### Bresenham's Algorithm

- $\Box$  For integers, slope between 0 and 1:
	- $x=x_1, y=y_1, d=dx -2dy$ , draw  $(x, y)$
	- until  $x=x_2$ 
		- $\Box$   $x=x+1$
		- $\Box$  If d<0 then {  $y=y+1$ , draw  $(x, y)$ , d=d-2 $\Delta y + 2\Delta x$  }
		- $\Box$  If d>0 then {  $y=y$ , draw  $(x, y)$ , d=d-2 $\Delta y$  }
- Compute the constants  $(2\Delta y 2\Delta x)$  and  $(2\Delta y)$  once at the start
	- Inner loop does only adds and comparisons
- $\Box$  For floating point, initialization is harder,  $\Delta x$  and  $\Delta y$ will be floating point, but still no rounding required

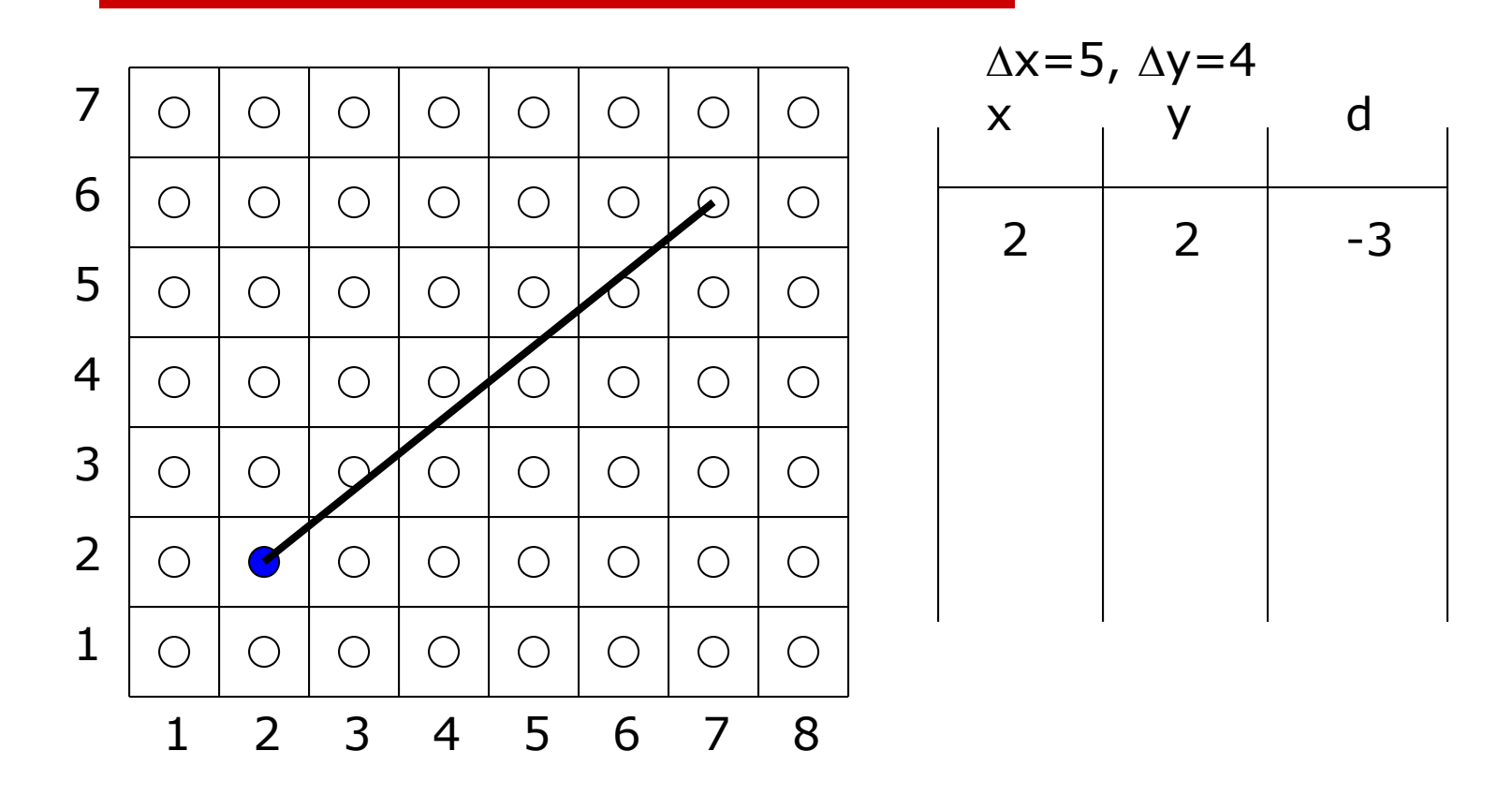

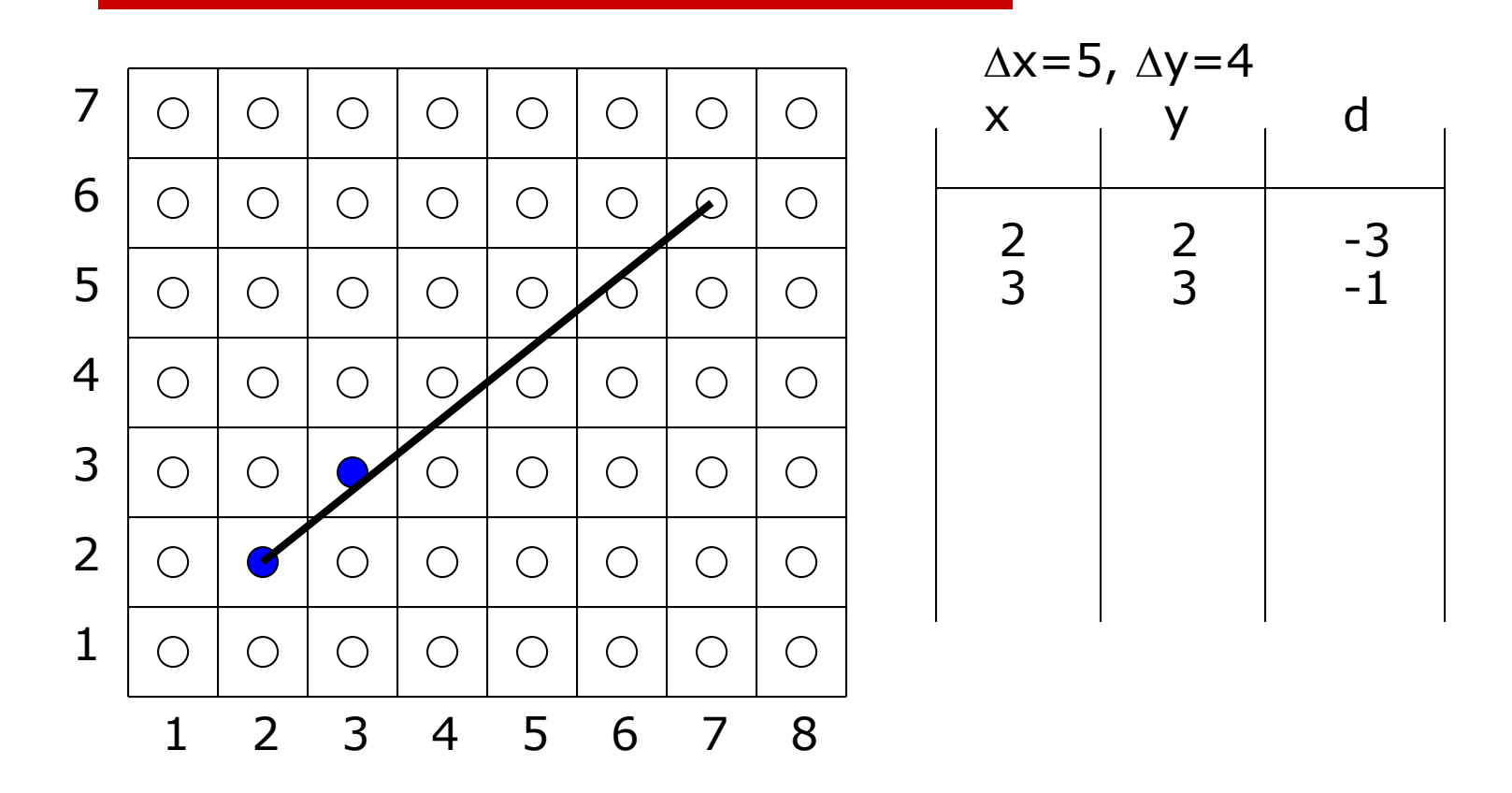

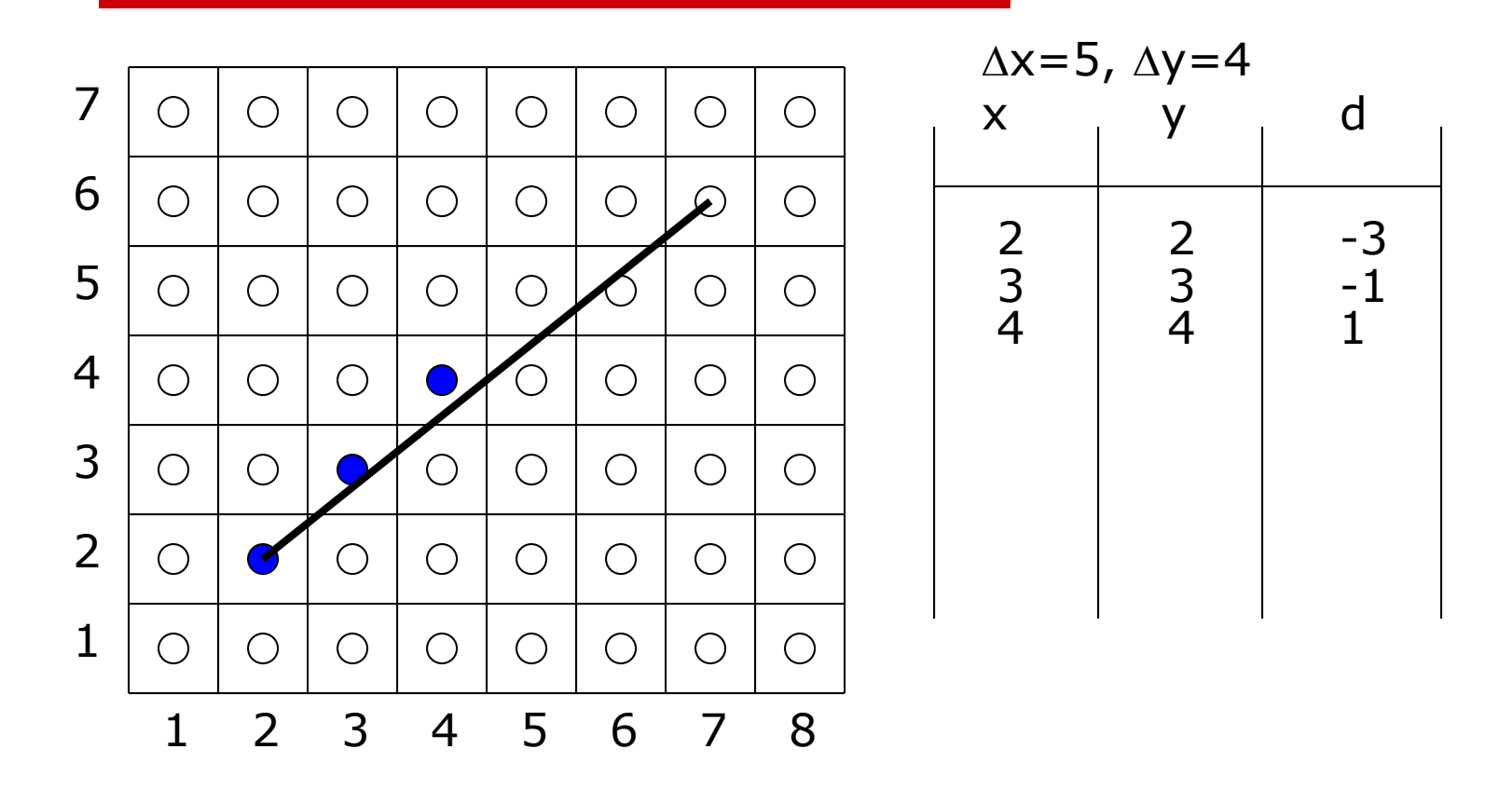

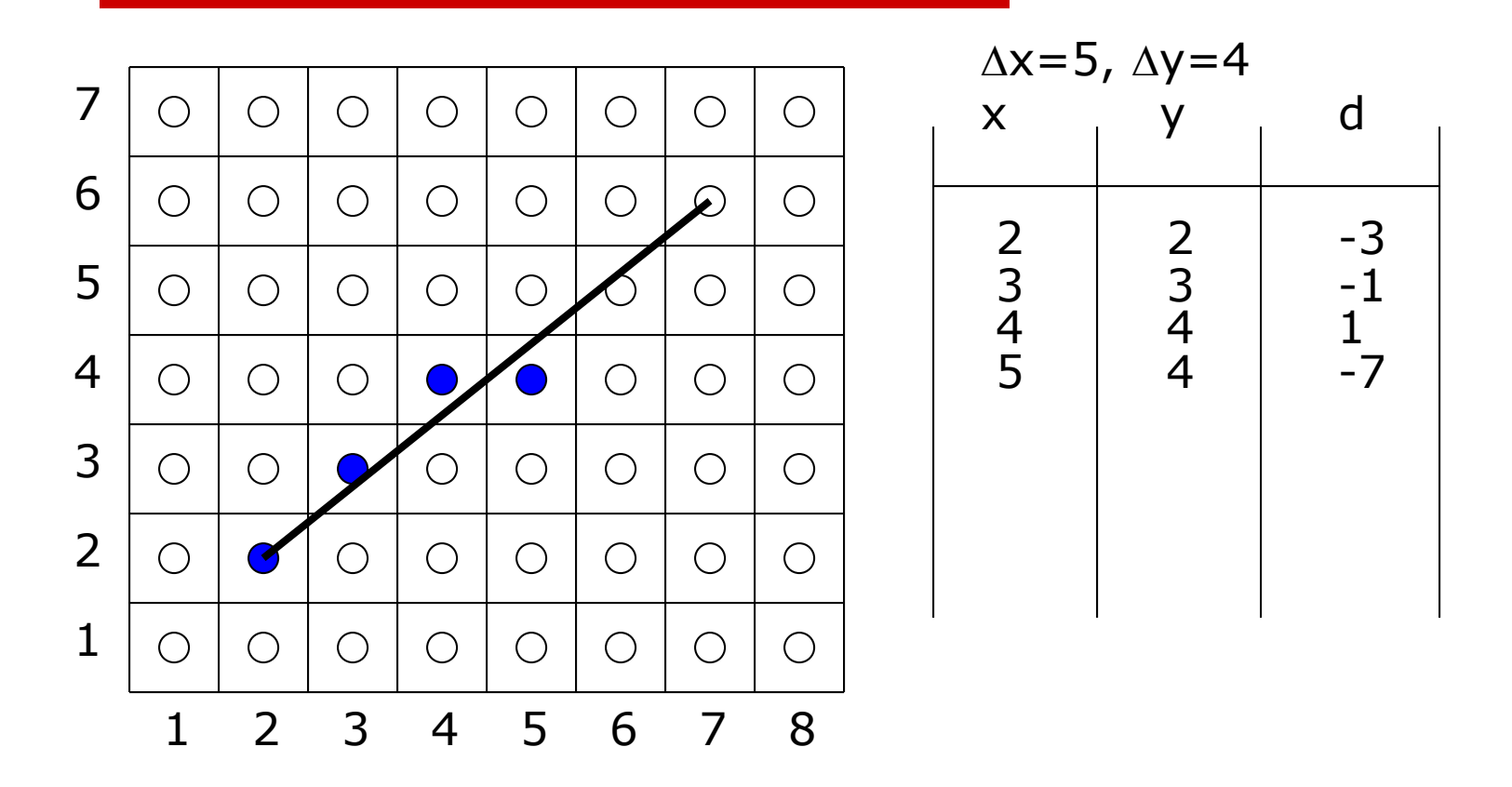

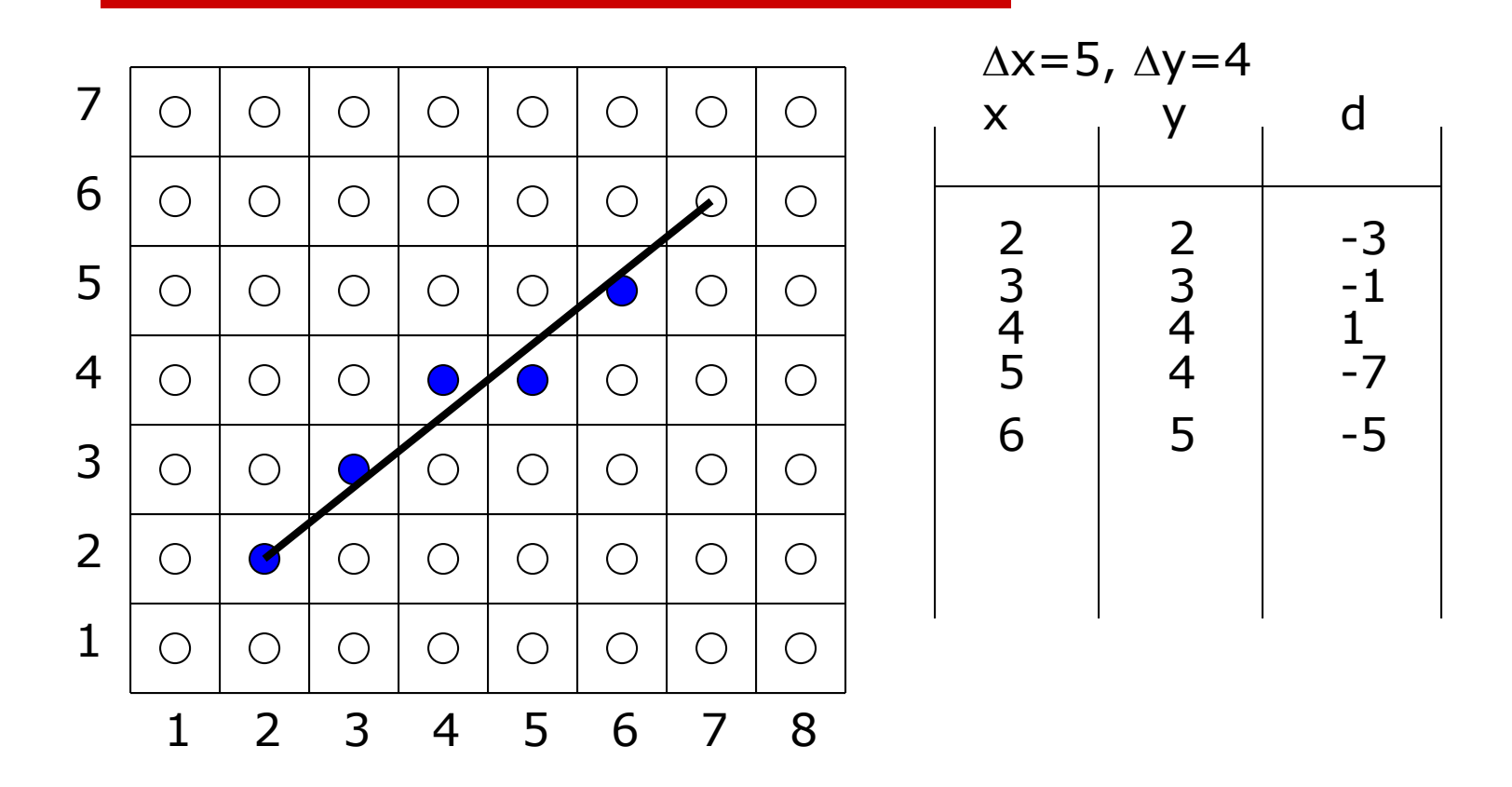

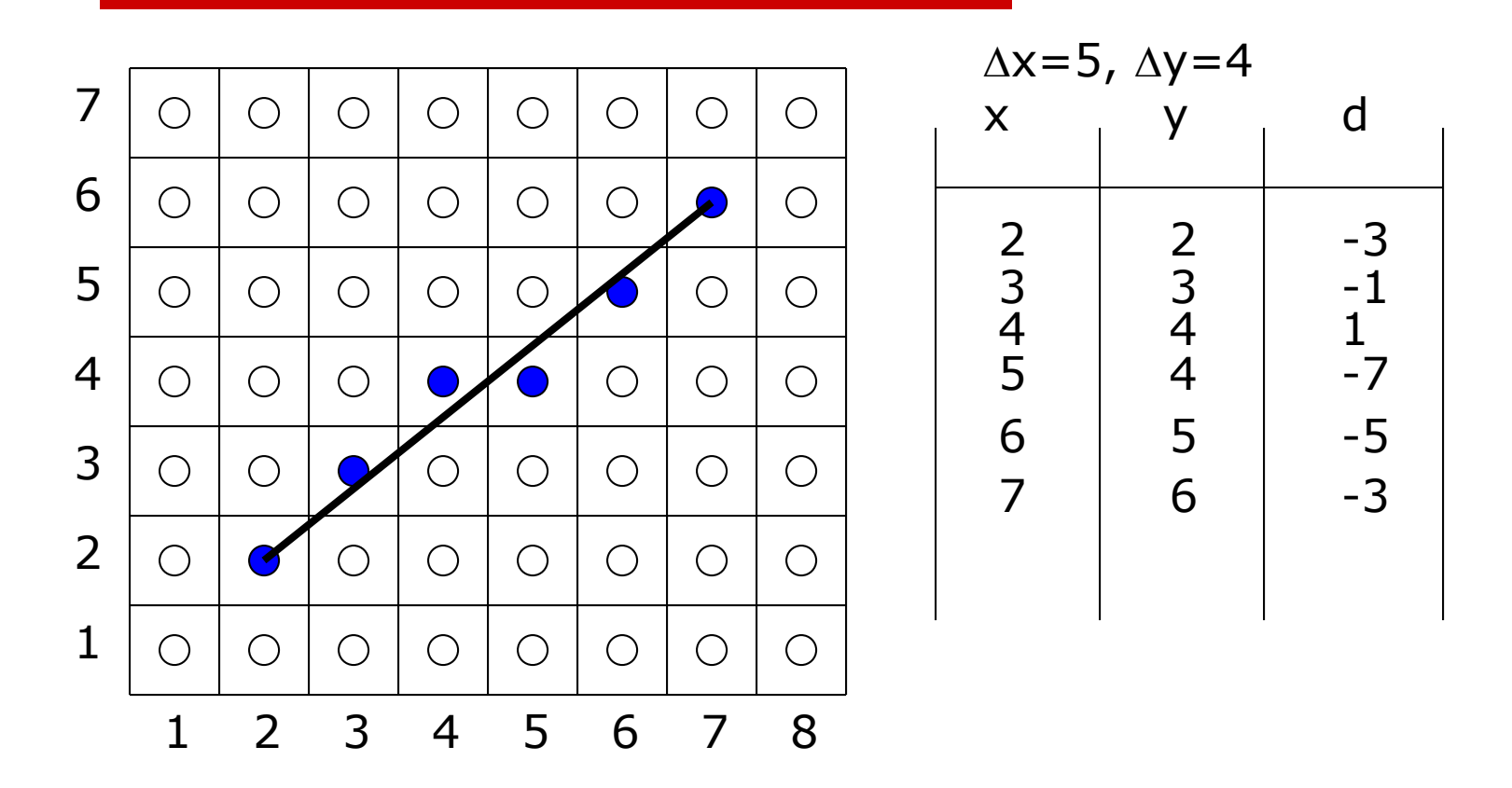

20

#### Filling Triangles

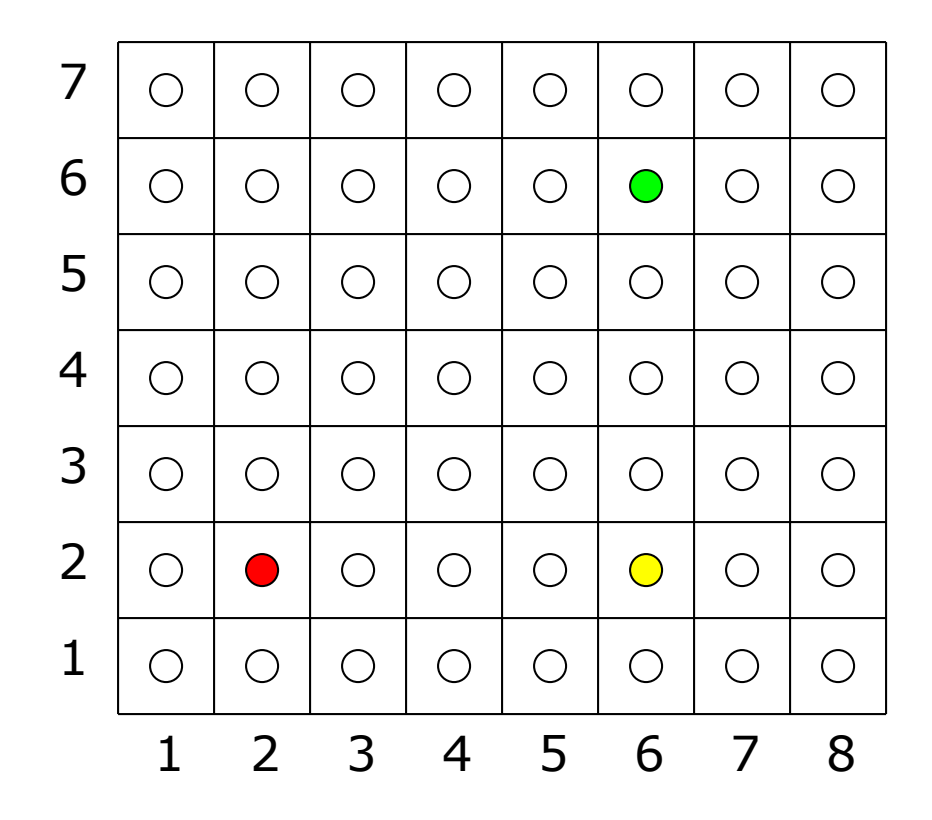

#### Filling Triangles

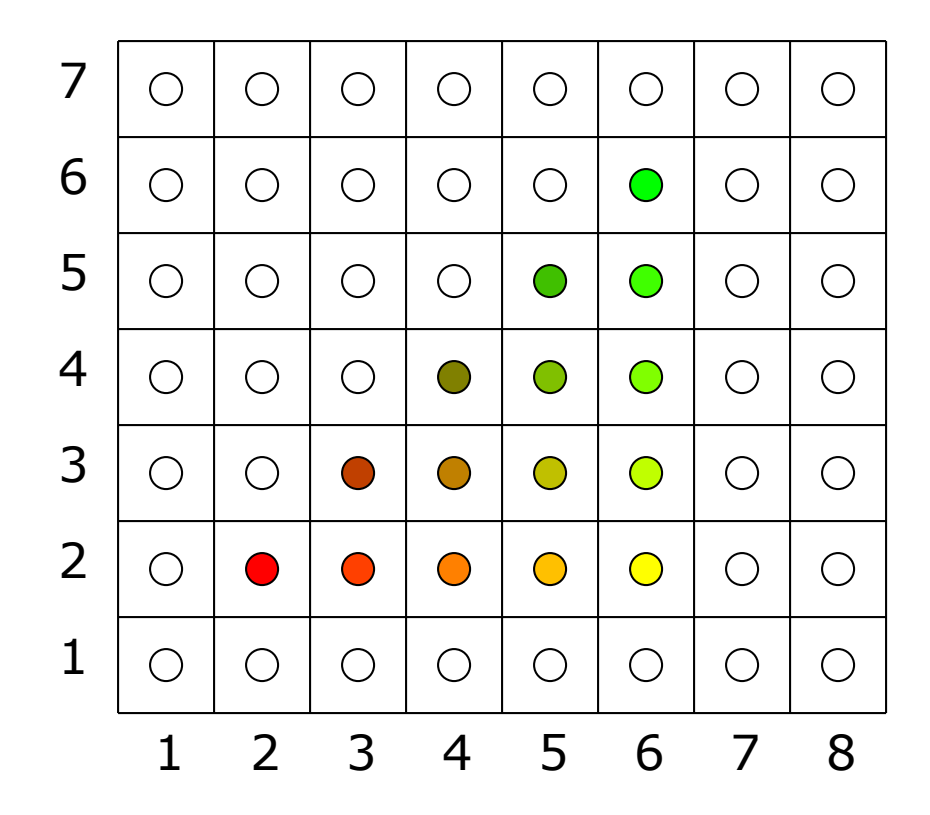

# Algorithm

- $\square$  Decide which pixels to fill (samples to use) to represent a triangle?
- $\Box$  Calculate the color for each pixel?

#### Barycentric coordinates

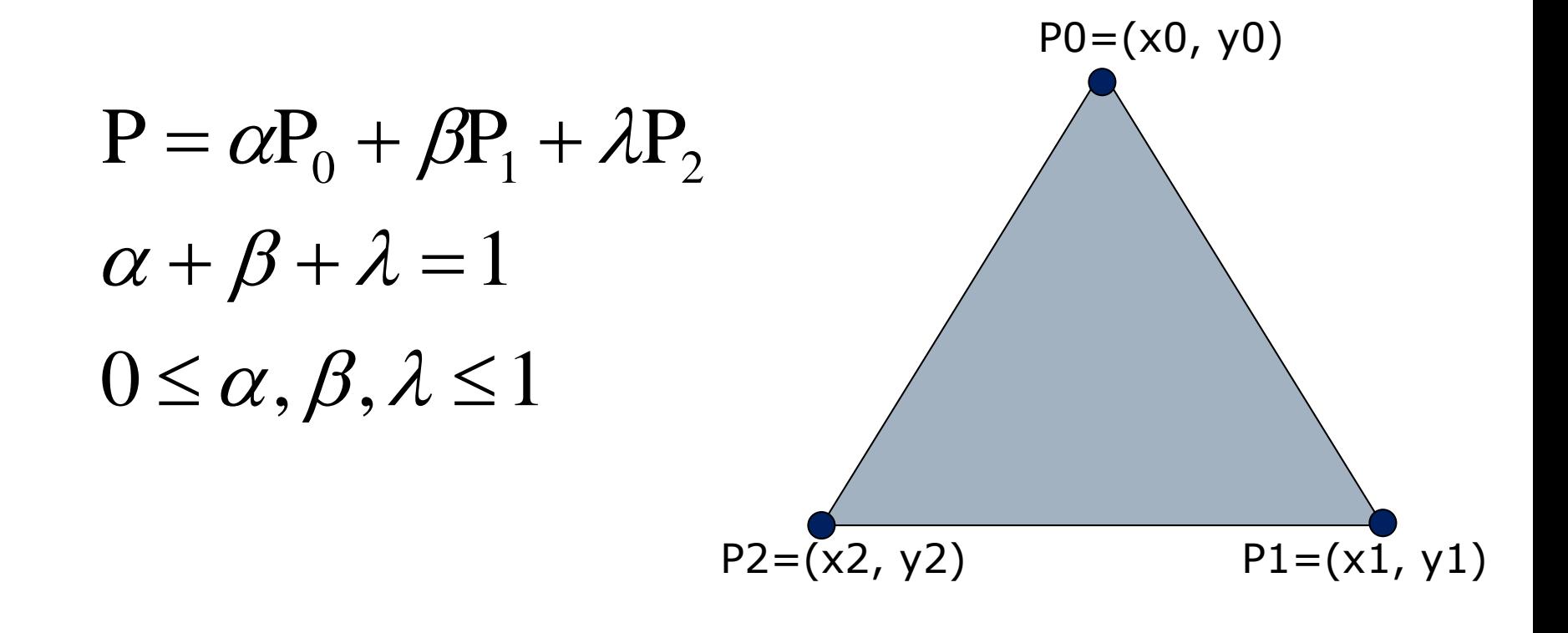

#### Barycentric coordinates

$$
\alpha = f_{12}(x, y) / f_{12}(x_0, y_0)
$$
  

$$
\beta = f_{20}(x, y) / f_{20}(x_1, y_1)
$$
  

$$
\lambda = f_{01}(x, y) / f_{01}(x_2, y_2)
$$

$$
f_{12}(x, y) = (y_1 - y_2)x + (x_2 - x_1)y + x_1y_2 - x_2y_1
$$
  
\n
$$
f_{20}(x, y) = (y_2 - y_0)x + (x_0 - x_2)y + x_2y_0 - x_0y_2
$$
  
\n
$$
f_{01}(x, y) = (y_0 - y_1)x + (x_1 - x_0)y + x_0y_1 - x_1y_0
$$

# Rasterizing Triangle

$$
y_{min} = min(y_0, y_1, y_2), y_{max} = max(y_0, y_1, y_2)
$$
  
\n
$$
x_{min} = min(x_0, x_1, x_2), x_{max} = max(x_0, x_1, x_2)
$$
  
\n
$$
y_{min} = min(x_0, x_1, x_2), x_{max} = max(x_0, x_1, x_2)
$$
  
\n
$$
y_{min} = max(x_0, x_1, x_2)
$$
  
\nfor x=x<sub>min</sub> to y<sub>max</sub>  
\nfor x=x<sub>min</sub> to x<sub>max</sub>  
\n
$$
y_{max}
$$
  
\n
$$
y_{max}
$$
  
\n
$$
y_{max}
$$
  
\n
$$
y_{max}
$$
  
\n
$$
y_{max}
$$
  
\n
$$
y_{max}
$$
  
\n
$$
y_{max}
$$
  
\n
$$
y_{max}
$$
  
\n
$$
y_{max}
$$
  
\n
$$
z_{max}
$$
  
\n
$$
z_{max}
$$
  
\n
$$
y_{max}
$$
  
\n
$$
z_{max}
$$
  
\n
$$
z_{max}
$$
  
\n
$$
z_{max}
$$
  
\n
$$
z_{max}
$$
  
\n
$$
z_{max}
$$
  
\n
$$
z_{max}
$$
  
\n
$$
z_{max}
$$
  
\n
$$
z_{max}
$$
  
\n
$$
z_{max}
$$
  
\n
$$
z_{max}
$$
  
\n
$$
z_{max}
$$
  
\n
$$
z_{max}
$$
  
\n
$$
z_{max}
$$
  
\n
$$
z_{max}
$$
  
\n
$$
z_{max}
$$
  
\n
$$
z_{max}
$$
  
\n
$$
z_{max}
$$
  
\n
$$
z_{max}
$$
  
\n
$$
z_{max}
$$
  
\n
$$
z_{max}
$$
  
\n
$$
z_{max}
$$
  
\n
$$
z_{max}
$$
  
\n
$$
z_{max}
$$
  
\n
$$
z_{max}
$$
  
\n
$$
z_{max
$$

# Anti-Aliasing

- $\Box$  Recall: We can't sample and then accurately reconstruct an image that is not band-limited
	- Infinite Nyquist frequency
	- Attempting to sample sharp edges gives "jaggies", or stairstep lines
- $\Box$  Solution: Band-limit by filtering (pre-filtering)
	- What sort of filter will give a band-limited result?
- In practice, difficult to do for graphics rendering

#### Alpha-based Anti-Aliasing

- $\Box$  Set the  $\alpha$  of a pixel to simulate a thick line
	- The pixel gets the line color, but with  $\alpha$  <=1
- $\Box$  This supports the correct drawing of primitives one on top of the other
	- Draw back to front, and composite each primitive over the existing image
	- Only some hidden surface removal algorithms support it

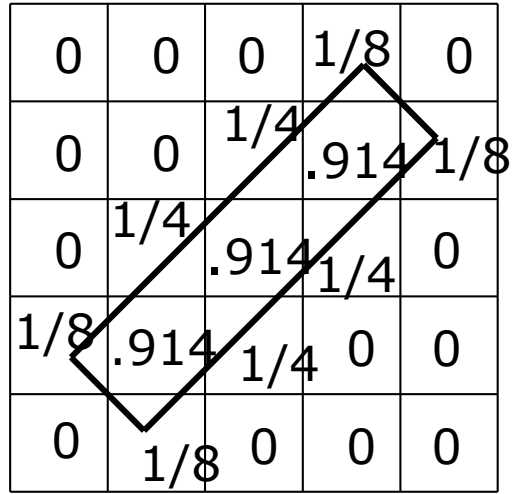

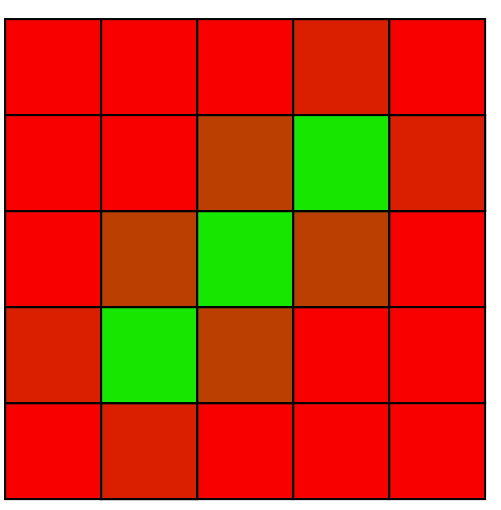

# Calculating  $\alpha$

- $\Box$  Consider a line as having thickness (all good drawing programs do this)
- $\Box$  Consider pixels as little squares
- $\Box$  Set  $\alpha$  according to the proportion of the square covered by the line
- $\Box$  The sub-pixel coverage interpretation of  $\alpha$

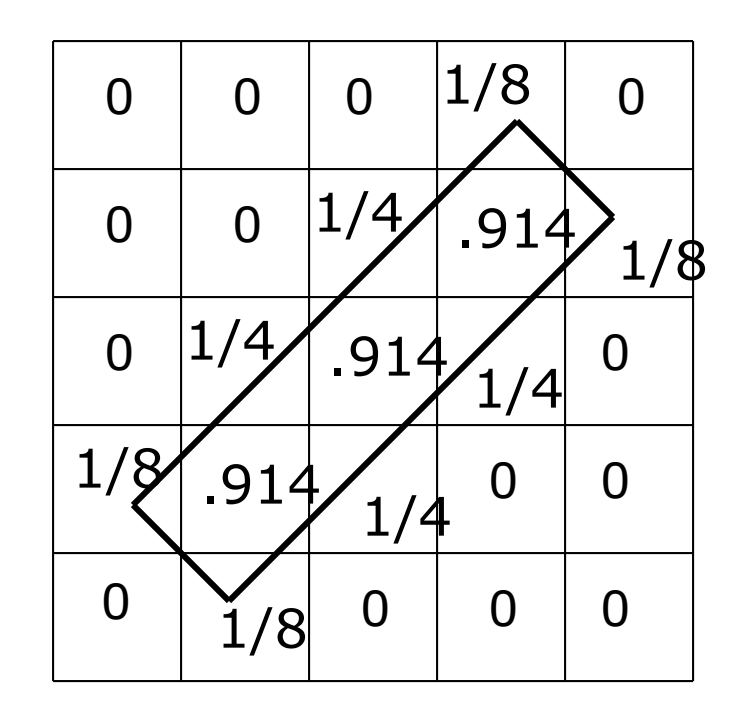

# Weighted Sampling

- $\Box$  Instead of using the proportion of the area covered by the line, use convolution to do the sampling
	- Equivalent to filtering the line then point sampling the result
- $\Box$  Place the "filter" at each pixel, and integrate product of pixel and line
- $\Box$  Common filters are cones (like Bartlett) or Gaussians

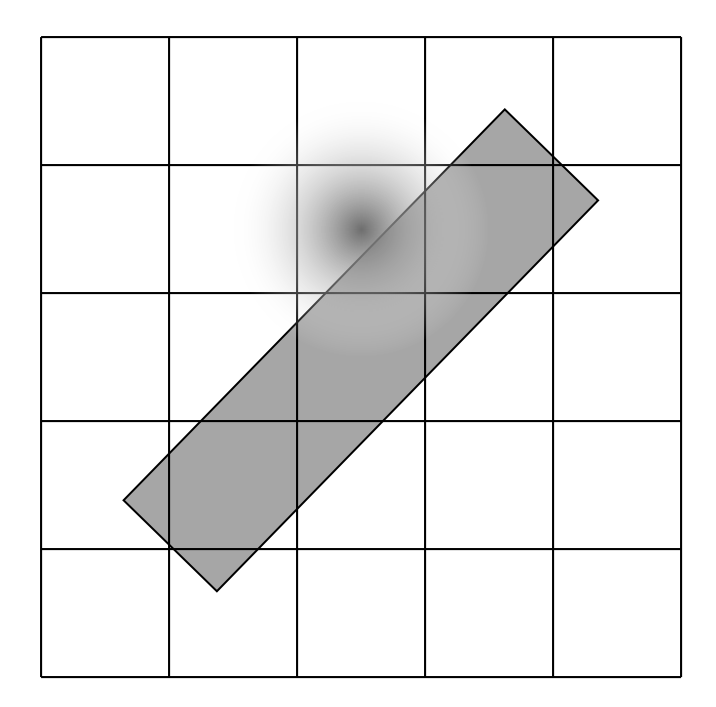

# Post-Filtering (Supersampling)

- $\Box$  Sample at a higher resolution than required for display, and filter image down
	- Easy to implement in hardware
	- Typical is 2x2 sampling per pixel, with simple averaging to get final
		- What kind of filter?
- $\Box$  More advanced methods generate different samples (eg. not on regular grid) and filter properly
	- Issues of which samples to take, and how to filter them

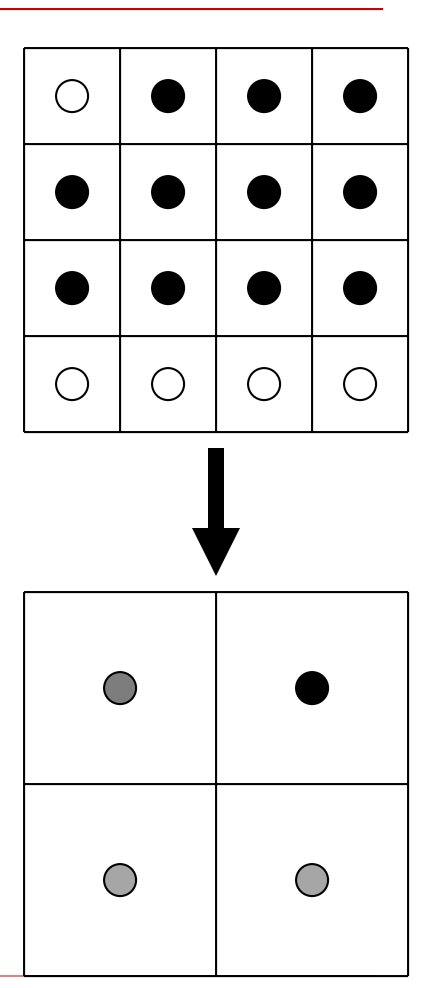

#### Next Time

□ Hidden Surface Removal